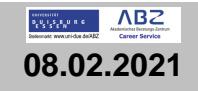

# **STADT** ESSEN

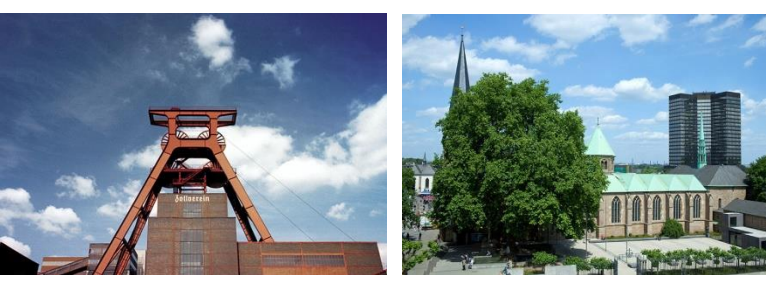

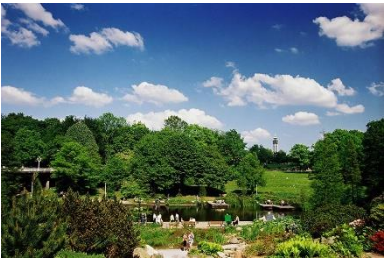

 $\parallel$ 

Komm zum #teamstadtessen! Mit über 9.600 Kolleginnen und Kollegen kümmern wir uns um die Anliegen der 591.000 Essener Einwohnerinnen und Einwohner. Wir bieten dir eine fundierte Ausbildung. abwechslungsreiche Aufgaben und einen sicheren Job mit Entwicklungspotenzial. Ergreif deine Chance und mach die Stadt Essen noch lebenswerter!

**SPEED-DATING-OJA** 24.03.2021 ABZ

# Quereinstieg als Verwaltungsfachwirt\*in

Schwerpunkte Allgemeine Verwaltung oder Soziales

## Stadt Essen | Vollzeit | Unterschiedliche Starttermine

Du steckst im Studium oder hast bereits ein abgeschlossenes Studium bzw. eine abgeschlossene Ausbildung in der Tasche und suchst nach einer neuen Herausforderung? Wir suchen dich und bieten dir attraktive Möglichkeiten für den direkten Einstieg bei der Stadt Essen.

### Schwerpunkt Allgemeine Verwaltung / Soziales (18-monatiges Verwaltungsstudium)

- $\checkmark$ Du lernst alle rechtlichen Grundlagen für den Einsatz in einer Kommunalverwaltung
- くくへくへく へんへん Wir machen dich fit im Bürgerlichen Recht, Verwaltungsrecht und Sozialrecht und vermitteln dir auch betriebswirtschaftliche Kenntnisse
- ✓ Du wirst zur\*zum Ansprechpartner\*in für unsere Bürgerinnen und Bürger

### Wir bieten dir:

- Ein monatliches Entgelt von 1.288.40 Euro (brutto) und nach erfolgreicher Übernahme ein Einstiegsgehalt von 9b TVöD Stufe 1 = 3.020.16 Euro (brutto) (Stand 03/2019)
- $\checkmark$ Eine unbefristete Beschäftigung nach erfolgreichem Abschluss
- 28 Tage Urlaub plus jährliche Sonderzahlung
- $\checkmark$ Einen verkürzten Einstieg in die Verwaltung nach 18 Monaten
- Abwechslungsreiche Aufgaben und die Möglichkeit dich miteinzubringen ✓
- $\checkmark$ Gute Fortbildungsmöglichkeiten und Karrierechancen
- Wir bilden dich für diese Aufgabe in unserem eigenen Studieninstitut aus ✓

Interessiert? Die Bewerbungsfrist öffnen wir voraussichtlich in den Sommerferien. Wenn du dich beguem zu Hause per E-Mail informieren lassen möchtest, wenn es wieder losgeht, dann registriere dich für unseren E-Mail-Service Ausbildung: www.essen.de/emailserviceausbildung

Mehr zu den Qualifizierungen, den jeweiligen Voraussetzungen und Ansprechpartner\*innen findest du unter: www.essen.de/quereinstieg